Inter-Process Communications (IPCs): Message Queues Shared Memory **Semaphores** 

May 2012

# IPCs (System V)

- $\blacktriangleright$  Three types of IPCs:
	- ▶ Message Queues
	- ▶ Shared Memory
	- $\blacktriangleright$  Semaphores
- ► Each IPC structure is referred to by a non-negative integer identifier.
	- $\triangleright$  When an IPC is created, the program responsible for this creation provides a key of type key\_t.
	- ▶ The Operating System converts this key into an IPC identifier.

# Keys in the IPC Client-Server Paradigm

 $\Rightarrow$  Keys can be created in three ways:

- 1. The "server" program creates a new structure by specifying a private key that is IPC\_PRIVATE.
	- $\triangleright$  Client has to become explicitly aware of this private key.
	- ▶ This is often accomplished with the help of a file generated by the server and then looked-up by the client.
- 2. Server and client do agree on a key value (often defined and hard-coded in the header).
- 3. Server and client can agree on a pathname to an existing file in the file system AND a project-ID (0..255) and then call  $ftok()$  to convert these two values into a unique key!

# Keys

- ► Keys help identify resources and offer access to the internal structures of the 3 IPC mechanisms (through systems calls):
	- ▶ struct msqid\_ds  $\rightarrow$  // for message queues
	-
	- $\triangleright$  struct semid\_ds // for semaphores
	- ▶ <b>struct</b> <i>shmid</i> <i>ds</i> <math display="inline">//</math> for shared segments
- $\triangleright$  Wrongly accessing resources returns -1
- ▶ Access rights for IPC mechanisms: read/write stored in struct ipc perm
- ▶ Included header files:  $\#$ include  $\lt$ sys/ipc.h $>$  $\#$ include  $\lt$ sys/types.h>

# The ftok() system call

 $\triangleright$  converts a pathname and a project identifier to a (System V) IPC-key

 $\triangleright$  key t ftok(const char \*pathname, int proj id)

 $\triangleright$  if ( (thekey=ftok("/tmp/ad.tempfile", 23)) == -1) perror (" Cannot create key from / tmp / ad . tempfile ");

 $\triangleright$  The file /tmp/ad.tempfile must be accessible by the invoking process.

# Message Queues

- ▶ Message queues allow for the exchange of messages between processes.
- ► The dispatching process sends a specific type of message and the receiving process may request the blue specific type of message.
- ► Each message consists of its "type" and the "payload".
- $\blacktriangleright$  Messages are pointers to stuctures:

```
struct message {
          long type;
          char messagetext [ MESSAGESIZE ];
     };
```
 $\blacktriangleright$  Header needed:  $\#include \langle sys/msg.h \rangle$ 

The system call  $msgget()$  - creating/using a queue int msgget(key t key, int msgflg)

- $\triangleright$  returns (creates) a message queue identifier associated with the value of the key argument.
- $\triangleright$  A new message queue is created if key has the value IPC PRIVATE.
- $\triangleright$  If key isn't IPC\_PRIVATE and no message queue with the given key exists, the *msgflg* must be specified to *IPC\_CREAT* (to create the queue).
- If a queue with key key exists and both IPC CREAT and IPC\_EXCL are specified in *msgflg*, then *msgget* fails with errno set to EEXIST.
	- IPC EXCL is used with IPC CREAT to ensure failure if the segment already exists.

# Use-cases of *msgflg*

- $\triangleright$  Upon creation, the least significant bits of *msgflg* define the permissions of the message queue.
- $\triangleright$  These permission bits have the same format and semantics as the permissions specified for the mode argument of open().
- $\blacktriangleright$  The various use-cases of *msgflg* are:

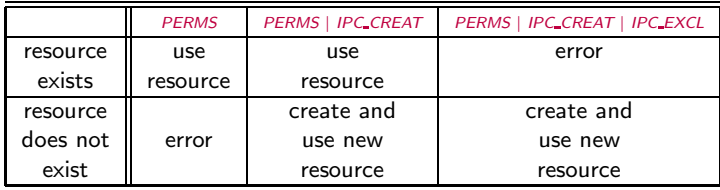

System call *msgsnd() - sending a message to a queue* 

int msgsnd(int msqid, const void \*msgp, size t msgsz, int msgflg)

ighthroarrow send msgp (pointer to a record – see below) to message queue with id *msgid*.

```
◮ struct msgbuf {
        long mtype; // message type-must be > 0
        char mtext [MSGSZ]; // message data
        };
```
▶ sender must have write-access permission on the message queue to send a message.

# System call  $msgrcv()$  – fetching a message from a queue

ssize t msgrcv(int msqid, void \*msgp, size t msgsz, long msgtyp, int msgflg);

- receive a message *msgp* from a message queue with id *msqid*
- $\triangleright$  msgtyp is a strictly positive integer value.
- $\triangleright$  if msgtyp is zero, the first message is retrieved regardless its type.
- $\triangleright$  This value can be used by the receiving process for message selection.
- $\triangleright$  mesgsz specifies the size of the field mtext.
- $\triangleright$  By and large, *msgflg* is set to 0.

The role of *msgtyp* in *msgrcv()* 

msgtyp specifies the type of message requested as follows:

- if msgtyp=0 then the first message in the queue is read.
- if msgtyp  $> 0$  then the first message in the queue of type msgtyp is read.
- if msgtyp  $\lt 0$  then the first message in the queue with the lowest type value is read.
	- Assume a queue has 3 messages with  $m$ type 1, 40, 554 and and *msgtyp* is set to -554; If *msgrcv* is called three times, the messages will be received in the following order: 1, 40, 554.

## The  $msgct$ () call - controling a queue

int msgctl(int msqid, int cmd, struct msqid ds \*buf)

- $\triangleright$  performs the control operation specified by cmd on the message queue with identifier *msqid*
- $\triangleright$  The msqid ds structure is defined in  $\langle sys/msg.h \rangle$  as:

```
struct msqid ds {
   struct ipc_perm msg_perm ; /* Ownership and permissions */
   time_t msg_stime ; /* Time of last msgsnd (2) */
   time_t msg_rtime ; /* Time of last msgrcv (2) */
   time_t msg_ctime ; /* Time of last change */
   unsigned long __msg_cbytes ; /* Current number of bytes in
                                   queue ( non - standard ) */
   msgqnum_t msg_qnum ; /* Current number of messages
                                     in queue */
   msglen_t msg_qbytes ; /* Maximum number of bytes
                                 allowed in queue */
   pid_t msg_lspid ; /* PID of last msgsnd (2) */
   pid_t msg_lrpid ; /* PID of last msgrcv (2) */
};
```
# Operating with msgctl() on message queues

- $\triangleright$  IPC STAT: Copy information from the kernel data structure associated with *msqid* into the *msqid\_ds* structure pointed to by buf.
- ▶ IPC\_SET: Write the values of some members of the msgid\_ds structure pointed to by buf to the kernel data structure associated with this message queue, updating also its msg\_ctime element.
- $\triangleright$  IPC\_RMID: Immediately remove the message queue, awakening all waiting reader and writer processes (with an error return and errno set to EIDRM).

### The server in a message-queue communication

```
#include <sys/types.h>
#include <sys/ipc.h>
#include <sys/msg.h>
# include < stdio .h >
#include <stdlib.h>
#include <string.h>
# define MSGSIZE 128
# define PERMS 0666
# define SERVER MTYPE 27L
# define CLIENT_MTYPE 42L
struct message {
   long mtype ;
    char mtext [MSGSIZE];
    };
main () {
    int qid ;
    struct message sbuf , rbuf ;
    key_t the_key ;
    the key = ftok (" / home / ad / Sv sProMaterial / Set008 / src / fileA ", 226) ;
    if ( (qid = msgget(the\_key, PERMS | IPC_CREAT)) < 0 ){
        perror ("megget"); exit (1);
     }<br>printf ("Creating message queue with identifier %d \n",qid);
```
### The server in a message-queue communication

```
sbuf . mtype = SERVER MTYPE :
strcpy (sbuf . mtext, "A message from server"):
if (msesnd (aid, ksbuf, strlen (sbuf, mtext)+1, 0) < 0){
    perror ("msgsnd") ; exit (1) ;
     }
printf ("Sent message: %s\n", sbuf . mtext);
if ( msgrcv ( qid , & rbuf , MSGSIZE , CLIENT_MTYPE , 0) < 0) {
    perror("msgrcv"); exit(1); }
printf ("Received message: %s\n".rbuf.mtext):
if ( msprcv (aid, krbuf, MSGSIZE, CLIENT MTYPE, 0) < 0) {
    perror ("msgrcv"): exit (1) : }
printf ("Received message: %s\n".rbuf.mtext):
if (msgctl(qid, IPC_RMID, (struct msgid_ds * )0) < 0){
    \texttt{perror}("msect1") ; \texttt{exit(1)} ; }
printf ("Removed message queue with identifier %d\n".qid);
```
}

## Client (1) in the message-queue communication

```
....
# define MSGSIZE 128
# define PERMS 0666
# define SERVER MTYPE 27L
# define CLIENT_MTYPE 42L
struct message {
    long mtype ;
    char mtext [MSGSIZE]; };
main () {
    int qid: struct message sbuf, rbuf: key t the key:
         the key = ftok ("/home/ad/SysProMaterial/Set008/src/fileA", 226) ;
    if ( (\text{aid} = \text{msgget}(\text{the\_key}, \text{PERMS})) < 0 ) {
         perror ("megget"); exit (1); }
    printf ("Accessing message queue with identifier \%d \n".qid);
    if ( msgrcv ( qid, krbuf, MSGSIZE, SERVER_MTYPE, 0) < 0) {
         perror ("msgrcv"); exit (1); }
    printf ("Received message: %s\n".rbuf.mtext):
    sbuf . mtype = CLIENT MTYPE :
    strcpy (sbuf.mtext."A message from client 1"):
    if (msgsnd(qid, &amp; sbuf, strlen(sbuf.mtext))+1, 0) < 0){
         perror ("msgsnd"); exit (1);
         }
    printf ("Sent message: %s\n", sbuf . mtext);
}
```
## Client (2) in the message-queue communication

```
......
# define MSGSIZE 128
# define PERMS 0666
# define SERVER MTYPE 27L
# define CLIENT_MTYPE 42L
struct message {
    long mtype ;
    char mtext [MSGSIZE]; };
main () {
    int qid; struct message sbuf, rbuf; key_t the_key;
         the key = ftok (' / home / ad / Sv s ProMaterial / Set008 / src / fileA". 226);
    if ( (gid = msgget (the key, PERMS) ) \leq 0 ) {
         perror ("megget"); exit (1); }
    printf ("Accessing message queue with identifier \%d \n", qid);
    sbuf.mtype = CLIENT MYYPE :strcpy (sbuf.mtext,"A message from client 2");
    if (msesnd(qid, ksbuf, strlen(sbuf, mtext)+1, 0) < 0){
         \n  <b>perror</b> ("mssord") : <b>exit</b> (1):}
printf ( " Sent message : %s \ n " , sbuf . mtext );
}
```
### Running the application

#### The server:

ad@ad - desktop :~/ SysProMaterial / Set008 / src\$ ./ msg - server Creating message queue with identifier 65536 Sent message : A message from server

#### Client 1:

ad@ad - desktop :~/ SysProMaterial / Set008 / src\$ ./ msg - client1 Accessing message queue with identifier 65536 Received message : A message from server Sent message : A message from client 1 ad@ad - desktop :~/ SysProMaterial / Set008 / src\$

#### Server status:

ad@ad - desktop :~/ SysProMaterial / Set008 / src\$ ./ msg - server Creating message queue with identifier 65536 Sent message : A message from server Received message : A message from client 1

## Running the application

#### $Client 2$

```
ad@ad - desktop :~/ SysProMaterial / Set008 / src$ ./ msg - client2
Accessing message queue with identifier 65536
Sent message : A message from client 2
ad@ad - desktop :~/ SysProMaterial / Set008 / src$
```
#### Server:

```
ad@ad - desktop :~/ SysProMaterial / Set008 / src$ ./ msg - server
Creating message queue with identifier 65536
Sent message : A message from server
Received message : A message from client 1
Received message : A message from client 2
Removed message queue with identifier 65536
ad@ad - desktop :~/ SysProMaterial / Set008 / src$
```
Developing a Priority Queue

- ▶ Implement a Queue in which Jobs have Priorities
- $\triangleright$  A server gets the items from the queue and and in some way (pick one) "processes" these items.

"q.h"

```
#include <sys/types.h>
#include <sys/ipc.h>
#include <sys/msg.h>
#include <string.h>
# include < errno .h >
# define QKEY ( key_t ) 108
# define QPERM 0660
# define MAXOBN 50
# define MAXPRIOR 10
struct q_entry {
    long mtype ;
    char mtext [MAXOBN+1];
   };
```

```
"init_queue.c"
```

```
#include <stdio.h>
#include <stdlib.h>
# include "q . h "
int warn (char * s) {
    fprintf (stderr, "Warning: %s\n",s);
}
int init_queue ( void ){
    int queue_id ;
    if ( (queue_id = msgget (QKEY, IPC_CREAT | QPERM) == -1 )
        perror ("msgget failed");
    return ( queue_id ) ;
}
```
### "enter.c"

```
# include < stdio .h >
#include <stdlib.h>
#include "q.h"
int enter (char * objname , int priority ) {
    int len, s_qid;
    struct q_entry s_entry ;
    if ( (len=strlen(objname)) > MAXOBN) {
        warn ("name too long\n"); exit (1);
        }
    if ( priority > MAXPRIOR || priority < 0 ){
        warn ("invalid priority level"); return (-1);
    }
if ( ( s_qid = init_queue () ) == -1 ) return ( -1) ;
    s_entry . mtype = (long ) priority ;
    strncpy (s_entry . mtext, objname, MAXOBN);
    if (msgsnd(s_qid, ks_entry, len, 0) == -1){
        perror ("msgsnd failed"); return (-1); }
    else return (0) ;
}
```
### "etest.c"

```
# include < stdio .h >
#include <stdlib.h>
#include "q.h"
main (int argc , char * argv []) {
    int priority ;
    if ( argc != 3) \{fprintf (stderr, "usage: % s objname priority\n", argv[0]);
     }
if (( priority = atoi ( argv [2]) ) <=0 || priority > MAXPRIOR ) {
         warn ("invalid priority"); exit (2);
         }
    if ( enter (\arg y[1], priority) < 0 ){
         warn ("enter failure"); exit (3);
        }
    exit (0) ;
}
```
 $\rightarrow$  gcc enter.c init queue.c etest.c -o etest

### "serve.c"

```
#include "q.h"
int serve (void) {
    int mlen, r_qid;
    struct q_entry r_entry ;
    if ( (r_qid = init_queue() ) = -1) return (-1);
    for (;;) {
        if ( (mlen=msgrcv (r_qid, &r_entry, MAXOBN,
             (-1 * MAXPRIOR), MSG_NOERROR) ) == -1 ){
             perror ("mesgrcv failed"); return (-1);
         }
else {
             r _entry . mtext [mlen] = ' \0';
             proc\_obj (kr\_entry);
             }
        }
}
```
### "stest.c"

```
# include < stdio .h >
#include <stdlib.h>
#include "q.h"
extern void server () ;
main () {
    pid_t pid ;
    switch (pid=fork()){
    case 0: // child
        serve () :
        break ;
    case -1:warn ("fork to start the server failed");
        break ;
    default :
         printf ("server process pid is \lambdad \n", pid);
    }
exit ( pid != 1 ? 0 : 1) ;
}
int proc_obj ( struct q_entry * msg ) {
    printf ("\npriority: %ld name: %s\n", msg->mtype, msg->mtext);
    }
```
 $\rightarrow$  gcc stest.c serve.c init queue.c -o stest

# Running the "priority queue" program(s)

```
ad@ad - desktop :~/ src / PriorityQueue$ ./ etest object1 4
ad@ad - desktop :~/ src / PriorityQueue$ ./ etest object2 1
ad@ad - desktop :~/ src / PriorityQueue$ ./ etest object3 7
ad@ad - desktop :~/ src / PriorityQueue$ ./ etest object4 9
ad@ad - desktop :~/ src / PriorityQueue$ ./ stest
server process pid is 2213
priority: 1 name: object2
priority: 4 name: object1
priority: 7 name: object3
priority: 9 name: object4
ad@ad - desktop :~/ src / PriorityQueue$
```
# Shared Memory

 $\triangleright$  A shared memory region is a portion of physical memory that is shared by multiple processes.

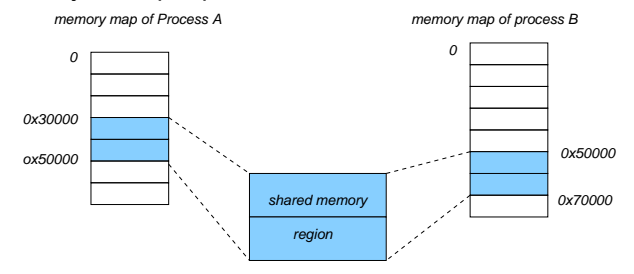

- $\triangleright$  In this region, structures can be set up by processes and others may read/write on them.
- $\triangleright$  Synchronization (when it is required) is achieved with the help of semaphores.

# Creating a shared segment with shmget()

 $\blacktriangleright$  #include  $\langle$ sys/ipc.h $\rangle$  $\#$ include  $\lt$ sys/shm.h $>$ 

int shmget(key t key, size t size, int shmflg)

- $\triangleright$  returns the identifier of the shared memory segment associated with the value of the argument key.
- $\triangleright$  the returned size of the segment is equal to size rounded up to a multiple of PAGE\_SIZE.
- $\triangleright$  shmflg helps designate the access rights for the segment (IPC\_CREAT and IPC\_EXCL are used in a way similar to that of message queues).
- ▶ If shmflg specifies both IPC\_CREAT and IPC\_EXCL and a shared memory segment already exists for  $key$ , then shmget() fails with errno set to EEXIST.

# Attach- and Detach-ing a segment:  $shmat()/shmdt()$

void \*shmat(int shmid, const void \*shmaddr, int shmflg)

- $\triangleright$  attaches the shared memory segment identified by shmid to the address space of the calling process.
- $\triangleright$  If shmaddr is NULL, the OS chooses a suitable (unused) address at which to attach the segment (frequent choice).
- $\triangleright$  Otherwise, shmaddr must be a page-aligned address at which the attach occurs.

int shmdt(const void \*shmaddr)

 $\triangleright$  detaches the shared memory segment located at the address specified by shmaddr from the address space of the calling process.

## The system call shmctl()

int shmctl(int shmid, int cmd, struct shmid ds \*buf)

- $\triangleright$  performs the control operation specified by cmd on the shared memory segment whose identifier is given in shmid.
- $\triangleright$  The buf argument is a pointer to a shmid ds structure:

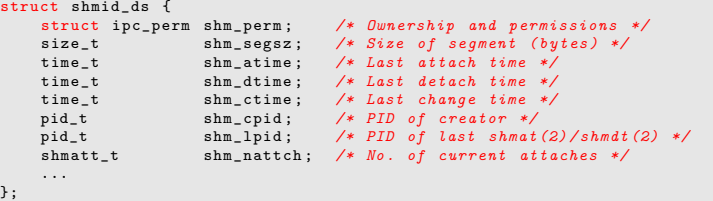

# The system call shmctl()

Usual values for cmd are:

- $\triangleright$  IPC STAT: copy information from the kernel data structure associated with shmid into the shmid ds structure pointed to by buf.
- $\triangleright$  IPC SET: write the value of some member of the shmid ds structure pointed to by buf to the kernel data structure associated with this shared memory segment, updating also its shm ctime member.
- ▶ IPC\_RMID: mark the segment to be destroyed. The segment will be destroyed after the last process detaches it (i.e., shm\_nattch is zero).

## Use Cases of Calls

• Only one process creates the segment:

```
int id ;
id = shmget (IPC_PRIVATE, 10, 0666);if ( id == -1 ) perror ("Creating");
```
• Every (interested) process attaches the segment:

```
int * mem ;
mem = (int *) shmat (id, (void *) 0, 0);if ( (int) mem == -1 ) perror ("Attentionment");
```
• Every process detaches the segment:

```
int err ;
err = shmdt ((void *)mem);if ( err == -1 ) perror("Detachment");
```
• Only one process has to remove the segment:

```
int err ;
err = shmctl(id, IPC_RMID, 0);if ( err == -1 ) perror("Removal");
```
## Creating and accessing shared memory ("shareMem1.c")

```
# include < stdio .h >
# include < sys / types .h >
#include <sys/ipc.h>
#include <sys/shm.h>
int main (int argc , char ** argv ){
    int id=0, err=0;
    int *mem:
    id = shmget ( IPC_PRIVATE ,10 ,0666) ; /* Make shared memory segment */
    if (id == -1) perror ("Gradient" );
    else printf("Alllocated. %d\nu".(int)id):mem = (int * ) shmat (id, (void * ) 0, 0): /* Attach the segment */
    if ((int) mem == -1) perror ("Attentionment .");
    else printf ("Attached. Mem contents %d\n",*mem);
    * mem =1; /* Give it initial value */
    printf ("Start other process. >"); getchar();
    printf ( " mem is now % d \ n" , * mem ); /* Print out new value */
    err = shmctl ( id , IPC_RMID , 0) ; /* Remove segment */
    if (err == -1) perror ("Removal .");
    else printf ("Removed. \lambda d \nightharpoonup", (int) (err);
    return 0;
}
```
## Creating and accessing shared memory ("shareMem2.c")

```
# include < stdio .h >
# include < stdlib .h >
#include <sys/types.h>
#include <svs/ipc.h>
# include < sys / shm .h >
int main (int argc, char ** argy) {
    int id. err:
    int *mem;
    if (\text{area} \leq 1) { \text{orient} ("Need shared memory id. \n"); exit (1); }
    sscanf ( argv [1] , " % d" , & id ) ; /* Get id from command line . */
    printf("Id is %d\nu". id):mem = ( int *) shmat ( id , (void *) 0 ,0) ; /* Attach the segment */
    if ((int) mem == -1) perror ("Attentionment .");
    else printf ("Attached. Mem contents %d\n".*mem):
    * mem =2; /* Give it a different value */
    printf ("Changed mem is now %d\n", *mem);
    err = shmdt (( void *) mem ) ; /* Detach segment */
    if (err == -1) perror ("Detachment ."):
    else printf ("Detachment %d\n", err);
    return 0;
}
```
### Running the two programs:

• Starting off with executing "shareMem1":

```
ad@ad - desktop :~/ Set008 / src / SharedSegments$ ./ shareMem1
Allocated . 1769489
Attached. Mem contents 0
Start other process. >
```
• Executing "shareMem2":

```
ad@ad - desktop :~/ Set008 / src / SharedSegments$ ./ shareMem2 1769489
Id is 1769489
Attached . Mem contents 1
Changed mem is now 2
Detachment 0
ad@ad - desktop :~/ Set008 / src / SharedSegments$
```
• Providing the final input to "shareMem1":

```
Start other process. >s
mem is now 2
Removed . 0
ad@ad - desktop :~/ Set008 / src / SharedSegments$
```
# **Semaphores**

- $\blacktriangleright$  Fundamental mechanism that facilitates the synchronization of accessing resources placed in shared memory.
- ▶ A semaphore is an integer whose value is never allowed to fall below zero.
- $\triangleright$  Two operations can be performed on a semaphore:
	- increment the semaphore value by one  $(UP)$  or  $V()$  ala Dijkstra).
	- decrement a semaphore value by one ( $DOWN$  or  $P()$  ala Dijkstra). If the value of semaphore is currently zero, then the invoking process will block until the value becomes greater than zero.

# System-V Semaphores

 $\triangleright$  In general, (System-V) system calls create sets of semaphores:

- The kernel warrants atomic operations on these sets.
- Should we have more than one resources to protect, we can "lock" all of them simultaneously.

# Creating a set of Semaphores

- included files:  $\langle$ sys/types.h $>$   $\langle$ sys/ipc.h $>$   $\langle$ sys/sem.h $>$
- int semget(key\_t key, int nsems, int semflg)
- $\triangleright$  returns the semaphore set identifier associated with the argument key.
- $\triangleright$  A new set of *nsems* semaphores is created if key has the value IPC PRIVATE OR if no existing semaphore set is associated with key and IPC\_CREAT is specified in semflg.
- $\triangleright$  semflg helps set the access right for the semaphore set.
- ► If semflg specifies both IPC\_CREAT and IPC\_EXCL and a semaphore set already exists for key, then semget() fails with errno set to EEXIST.

# Structure of a Semaphore Set

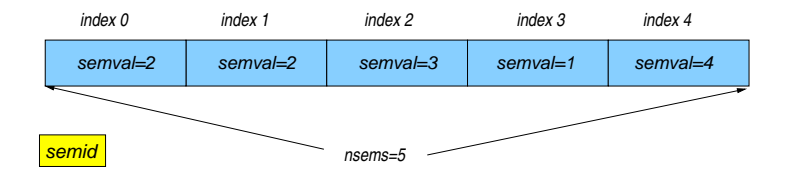

Associated with each (single) semaphore in the set are the following values:

- $\triangleright$  semval: the semaphore value, always a positive number.
- ▶ sempid: the pid of the process that last "acted" on the set (of semaphores).

# Operating on a Set of Semaphores

- int semop(int semid, struct sembuf  $*$ sops, unsigned nsops)
- $\triangleright$  performs operations on *selected* semaphores in the set indicated by semid.
- $\triangleright$  each of the *nsops* elements in the array pointed to by sops specifies an operation to be performed on a single semaphore on the set.

# Operating on a Set of Semaphores

 $\blacktriangleright$  The elements of the struct sembuf have as follows:

```
struct sembuf {
   unsigned short sem_num ; /* semaphore number */
   short sem_op ; /* semaphore operation */
   short sem_flg ; /* operation flags */
   };
```
- $\blacktriangleright$  In the above:
	- sem\_num identifies the ID of the specific semaphore on the set on which sem op operates.
	- The value of sem op is set to:
		- $\blacktriangleright$  < 0 for locking
		- $\blacktriangleright$  > 0 for unlocking
	- sem flg often set to 0.

The semctl() system call

int semctl(int semid, int semnum, int cmd, [union semun arg])

- $\triangleright$  performs the control operation specified by cmd on the semnum-th semaphore of the set identified by semid.
- $\triangleright$  The 4th parameter above –if it exists– has the following layout:

```
union semun {
   int val ; /* Value for SETVAL */
   struct semid_ds * buf ; /* Buffer for IPC_STAT , IPC_SET */
   unsigned short *array; /* Array for GETALL, SETALL */
   struct seminfo * __buf ; /* Buffer for IPC_INFO ( Linux - specific ) */
};
```
The semid ds structure

 $\triangleright$  The semaphore data structure semid ds, is as follows:

```
struct semid_ds {
     struct ipc_perm sem_perm ; /* Ownership and permissions */
      time_t sem_otime ; /* Last semop time */
time_t sem_ctime ; /* Last change time */
     unsigned short sem_nsems ; /* No . of semaphores in set */
     \}:
```
# semctl()

Values for the cmd parameter:

- $\triangleright$  IPC STAT: copy information from the kernel data structure associated with semid into the semid\_ds structure pointed to by arg.buf.
- $\triangleright$  IPC SET: write the value of some member of the semid ds structure pointed to by *arg buf* to the kernel data structure associated with this semaphore set; its *sem ctime* member gets updated as well.
- ▶ IPC\_SETALL: Set semval for all semaphores of the set using arg. array, updating also the sem\_ctime member of the semid\_ds structure associated with the set.
- ▶ IPC\_GETALL: Return to semval the current values of all semaphores of the set arg.array.
- $\triangleright$  IPC RMID: remove the semaphore set while awakening all processes blocked by the respective semop().

## A server program using Semaphores

```
# include < sys / types .h >
#include <sys/ipc.h>
#include <svs/shm.h>
# include < sys / sem .h >
# include < stdio .h >
# include < stdlib .h >
#include <string.h>
# define SHMKEY ( key_t ) 4321
# define SEMKEY ( key_t ) 9876
# define SHMSIZE 256
# define PERMS 0600
union semnum {
   int val ;
   struct semid ds * buff ;
   unsigned short *array: };
main () {
    int shmid, semid; char line [128], *shmem;
   struct sembuf oper [1]={0 ,1 ,0};
   union semnum arg:
   if ((shmid = shmget (SHMKEY, SHMSIZE, PERMS | IPC_CREAT)) < 0) {
        perror ("shmget"); exit (1); }
    printf ("Creating shared memory with ID: %d\n", shmid);
   /* create a semaphore */
   if ((semid = semget(SEMKEY, 1, PERMS| IPC_CREAT)) <0) {
        perror ("semget"): exit (1): }
    printf ("Creating a semaphore with ID: \&d \n\leq x, semid);
    arg. val = 0; 46/75
```
## A server program using Semaphores (continued)

```
/* initialize semaphore for locking */
if (semctl (semid, 0, SETVAL, arg) <0) {
    perror ("semctl");
    ext(1):
     }
printf ( " Initializing semaphore to lock \n " ) ;
if ( (\text{shmem} = \text{shmat}( \text{shmid} , (\text{char} * ) 0, 0)) == (\text{char} * ) -1) {
    perror ("shmem");
    exit (1) ;
}
printf ( " Attaching shared memory segment \ nEnter a string : " );
fgets (line, sizeof (line), stdin);
line [strlen (line) -1]= ' \0 ';
/* Write message in shared memory */
strcpy (shmem, line);
printf ("Writing to shared memory region: \sqrt[k]{s \n\cdot n}", line);
/* Make shared memory available for reading */
if ( semop ( semid, k oper [0], 1) < 0 ) {
    perror ( " semop " );
    ext(1):
     }
shmdt ( shmem ) ;
printf ("Releasing shared memory region\n");
}
```
# A client program using semaphore

```
#include <svs/tvpes.h>
#include <sys/ipc.h>
#include <sys/shm.h>
#include <sys/sem.h>
# include < stdio .h >
#include <stdlib.h>
#include <string.h>
# define SHMKEY ( key_t ) 4321
# define SEMKEY ( key_t ) 9876
# define SHMSIZE 256
# define PERMS 0600
main () {
    int shmid , semid ;
    char * shmem:
    struct sembuf oper [1] = \{0, -1, 0\};
    if ((shmid = shmget (SHMKEY, SHMSIZE, PERMS)) < 0) {
         perror ("shmget"); exit (1); }
    printf ("Accessing shared memory with ID: %d\n", shmid):
    /* accessing a semaphore */
    if ((\text{semid} = \text{semeet}(\text{SEMKEY}, 1, \text{PERMS})) <0) {
         \texttt{perror}(" \texttt{semeet}"); \texttt{exit(1)} : }printf ("Accessing semaphore with ID: \%d \n\infty", semid):
```
## A client program using semaphore (continued)

```
if ( (\text{shmem = shmat(shmid, (char *) 0, 0)) == (\text{char} *) -1 ) {
    \text{perror}(" \text{shmat")): \text{exit}(1): }printf ("Attaching shared memory segment\n");
printf ("Asking for access to shared memory region \ln"):
if (semop (semid, koper[0], 1) <0) {
    perror("semop"); exit (1);printf ("Reading from shared memory region: \&s\n", shmem):
/* detach shared memeory */
shmdt ( shmem ) ;
/* destroy shared memory */
if (shmctl(shmid, IPC_RMID, (struct shmid_ds *)0) <0) {
    perform('semct1"); exit(1):printf ("Releasing shared segment with identifier %d\n", shmid);
/* destroy semaphore set */
if (semctl (semid, 0, IPC RMID, 0) <0 ) {
    perror("semct1"); ext(1);printf ("Releasing semaphore with identifier \lambdad \n", semid );
}
```
## Running the server and the client

#### The server:

```
ad@ad - desktop :~/ SysProMaterial / Set008 / src /V - Sems$ ./sem - server
Creating shared memory with ID: 22511641
Creating a semaphore with ID: 327688
Initializing semaphore to lock
Attaching shared memory segment
Enter a string:
```
#### The client:

```
ad@ad - desktop :~/ SysProMaterial / Set008 / src /V - Sems$ ./sem - client
Accessing shared memory with ID: 22511641
Accessing semaphore with ID: 327688
Attaching shared memory segment
Asking for access to shared memory region
```
## Running the programs

#### ⊙ Server:

ad@ad - desktop :~/ src /V - Sems\$ ./ sem - server Creating shared memory with ID: 22511641 Creating a semaphore with ID: 327688 Initializing semaphore to lock Attaching shared memory segment Enter a string: THIS IS A TEST ONLY A TEST Writing to shared memory region: THIS IS A TEST ONLY A TEST Releasing shared memory region ad@ad - desktop :~/ src /V - Sems\$

#### ⊙ Client:

ad@ad - desktop :~/ src /V - Sems\$ ./ sem - client Accessing shared memory with ID: 22511641 Accessing semaphore with ID: 327688 Attaching shared memory segment Asking for access to shared memory region Reading from shared memory region : THIS IS A TEST ONLY A TEST Releasing shared segment with identifier 22511641 Releasing semaphore with identifier 327688 ad@ad - desktop :~/ src /V - Sems\$

```
# include < stdio .h > /* Example code using semaphores and shared memory */
#include <stdlib.h>
#include <svs/tvpes.h>
# include < sys / shm .h >
#include <sys/sem.h>
#include <sys/ipc.h>
/* Union semun */
union semun {<br>int val:
   int val;<br>struct semid_ds *buf; /* buffer for IPC_STAT
   struct semid_ds * buf ; /* buffer for IPC_STAT , IPC_SET */
                               unsigned short * array ; /* array for GETALL , SETALL */
};
void free_resources (int shm_id , int sem_id ) {
   /* Delete the shared memory segment */
   shmctl (shm_id , IPC_RMID , NULL ) :
   /* Delete the semaphore */
   semctl ( sem_id ,0 , IPC_RMID ,0) ;
}
int sem_P (int sem_id ) { /* Semaphore P - down operation , using semop */
   struct sembuf sem d:
   sem_d . sem_num = 0;
   sem d. sem op = -1;
   sem_d . sem_f1g = 0;
   if (\text{semp} (\text{sem_id}, \& \text{sem_id}, 1) == -1) {
        perror ("# Semaphore down (P) operation "); return -1; }
   return 0;
} the contraction of the contraction of the contraction of the contraction of the contraction 52/75
```

```
/* Semaphore V - up operation , using semop */
int sem_V (int sem_id) {
  struct sembuf sem d:
   sem_d . sem_num = 0;
   sem d. sem op = 1;
   sem_d . sem_f1g = 0;if (semp(sem_id, ksem_d, 1) == -1) {
       perror ("# Semaphore up (V) operation "); return -1; }
   return 0;
}
/* Semaphore Init - set a semaphore 's value to val */
int sem_Init (int sem_id, int val) {
  union semun arg;
   arg val = val;if (semctl(sem_id, 0, SETVAL, arg) == -1) {
       perror ("# Semaphore setting value "); return -1: }
   return 0;
}
```

```
int main () {
   int shm_id; int sem_id; int t = 0; int *sh; int pid;
   /* Create a new shared memory segment */
   shm_id = shmget ( IPC_PRIVATE , sizeof(int ) , IPC_CREAT | 0660) ;
   if (\text{shm id} == -1) {
       perror ("Shared memory creation"); exit (EXIT_FAILURE); }
   /* Create a new semaphore id */
   sem_id = semget ( IPC_PRIVATE , 1 , IPC_CREAT | 0660 ) ;
   if (semid == -1) {
       perror (" Semaphore creation ") ;
       shmctl (shm_id, IPC_RMID, (struct shmid_ds *) NULL);
       exit (EXIT_FAILURE) :
   }
   /* Set the value of the semaphore to 1 */
   if (\text{sem\_Init}(\text{sem}_id, 1) == -1) {
       free resources ( shm id , sem id ) ;
       exit (EXIT_FAILURE) ;
   }
   sh = (int *) shmat(shmid, NULL, 0) ; /* Attach the shared memory segment */
   if (\text{sh} == \text{NULL}) {
       perror ("Shared memory attach ");
       free resources ( shm id , sem id ) ;
       exit (EXIT_FAILURE) :
   }
   /* Setting shared memory to 0 */
   * sh = 0:
```

```
/* New process */
if ((pid = fork()) == -1) {
    perror ("fork");
    free_resources ( shm_id , sem_id ) ;
    exit (EXIT_FAILURE) :
}
if (pid == 0) {
  /* Child process */
   printf ("# I am the child process with process id: \lambda d \nmid, getpid ());
} else {
   /* Parent process */
   printf ("# I am the parent process with process id: \lambda \ln", getpid ());
   sleep (2) :
}
printf (" (\& d) : trying to access the critical section \n", getpid());
sem P ( sem_id ) :
printf (" % d): accessed the critical section \n", getpid());
(* \, \text{sh}) + +:
printf (" (\& d) : value of shared memory is now: \& d \n\cdot \mathbb{R}, getpid (), *sh):
printf (" % d); getting out of the critical section \ln", getpid () ;
sem V ( sem_id ) :
printf (" % d): got out of the critical section \n", getpid());
```

```
/* Child process */
if (!pid)
  exit (EXIT_SUCCESS):
/* Wait for child process */
wait ( NULL) :
/* Clear recourses */
free resources (shm id , sem id) ;
return 0;
```
#### $\rightarrow$  outcome of execution:

}

```
ad@ad - desktop :~/ src /V - Sems$ ./ access - criticalsection
# I am the parent process with process id: 9256
# I am the child process with process id: 9257
(9257) : trying to access the critical section
(9257) : accessed the critical section
(9257): value of shared memory is now: 1
(9257) : getting out of the critical section
(9257) : got out of the critical section
(9256) : trying to access the critical section
(9256) : accessed the critical section
(9256): value of shared memory is now: 2
(9256) : getting out of the critical section
(9256) : got out of the critical section
ad@ad - desktop :~/ src /V - Sems$
```
# POSIX Semaphores

- $\blacktriangleright$  #include  $\lt$ semaphore.h $>$
- ▶ sem\_init, sem\_destroy, sem\_post, sem\_wait, sem\_trywait
- int sem init(sem  $t$  \*sem, int pshared, unsigned int value);
	- $\blacktriangleright$  The above initializes a semaphore.
	- $\triangleright$  Compile either with -lrt or -lpthread
	- $\triangleright$  pshared indicates whether this semaphore is to be shared between the threads of a process, or between processes:
		- ▶ zero: semaphore is shared between the threads of a process; should be located at an address visible to all threads.
		- ▶ non-zero: semaphore is shared among processes and should be located in a region of shared memory.

# POSIX Semaphore Operations

 $\triangleright$  sem\_wait(), sem\_trywait()

- int sem\_wait(sem\_t \*sem);
- int sem\_trywait(sem\_t  $*$ sem);
- Perform  $P(s)$  operation.
- $\triangleright$  sem wait blocks; sem trywait will fail rather than block.
- $\blacktriangleright$  sem post()
	- $▶$  int sem\_post(sem\_t \*sem);
	- Perform  $V(s)$  operation.
- $\blacktriangleright$  sem\_destroy()
	- int sem destroy(sem t  $*$ sem);
	- $\blacktriangleright$  Destroys a semaphore.

## Creating and using a POSIX Semaphore

```
# include < stdio .h >
#include <stdlib.h>
#include <semaphore.h>
#include <sys/types.h>
#include <sys/ipc.h>
extern int errno ;
int main (int argc , char ** argv )
{
    sem_t sp; int retval;
    /* Initialize the semaphore . */
    retval = sem_init (ksp,1,2);
    if (retval != 0) {
        perror ("Couldn't initialize."); exit (3): }
    retval = sem_trywait (ksp);
    printf ("Did trywait. Returned \lambdad >\n", retval); getchar ();
    retval = sem_trywait (ksp);
    printf ("Did trywait. Returned %d >\n\lambda", retval); getchar ();
    retval = sem_trywait (ksp);
    printf ("Did trywait. Returned %d >\n", retval); getchar ();
    sem_destroy (&sp);
    return 0;
}
```
Executing the Program

```
ad@ad - desktop :~/ src / PosixSems$ ./ semtest
Did trywait. Returned 0 >
Did trywait. Returned 0 >
Did trywait. Returned -1 >
ad@ad - desktop :~/ src / PosixSems$
```
# Initialize and Open a **named** Semaphore

- ► sem\_t \*sem\_open(const char \*name, int of lag); sem\_t \*sem\_open(const char \*name, int of lag, mode t mode, unsigned int value);
- ▶ creates a new POSIX semaphore OR opens an existing semaphore whose name is name.
- $\triangleright$  oflag specifies flags that control the operation of the call
	- O\_CREAT creates the semaphore;
	- provided that both O\_CREAT and O\_EXCL are specified, an error is returned if a semaphore with name already exists.
- $\triangleright$  if oflag is O\_CREAT then two more arguments have to be used:
	- mode specifies the permissions to be placed on the new semaphore.
	- *value* specifies the initial value for the new semaphore.

# More on Named POSIX Semaphores

- $\triangleright$  A named semaphore is identified by a (persistent) name that has the form  $/\text{this}$  is a sample named semaphore.
	- consists of an initial slash followed by a (large) number of character (but no slashes).
- ▶ If you want to "see" (list) all named sempahores in your (Linux) system look at directory  $/dev/shm$
- int sem\_close(sem\_t  $*$ sem)
	- closes the named semaphore referred to by sem freeing the system resources the invoking process has used.
- int sem\_unlink(const char  $*$ name)
	- removes the named semaphore in question.
- ▶ int sem\_getvalue(sem\_t \*sem, int \*sval)
	- obtains the current value of semaphore..
	- the cheater API-call!

## Named POSIX Semaphore

```
# include < stdio .h >
...
#include <sys/stat.h><br>#include <semaphore.h
                  \leq semaphore .h >
int main (int argc , char * argv []) {
const char * semname ;
int op=0; int val=0;
if (\text{arc} == 3) {
         semname=argv [1]; op=atoi (argv [2]);
          }
else {
         printf ("usage: nameSem nameOfSem Operation\n"): exit (1):
         }
sem_t * sem = sem_open ( semname , O_CREAT | O_EXCL , S_IRUSR | S_IWUSR , 0) ;
if ( sem != SEM FAILED )
         printf (" created new semaphore !\n") ;
else if ( errno == EEXIST ) {
         printf (" semaphore appears to exist already ! \n");
         sem = sem open ( semname , 0) ;
          }
else ;
assert (sem != SEM_FAILED) :
sem_getvalue (sem, & val);
printf ("semaphore's before action value is \lambda d \n\cdot v, val);
```
## Named Posix Semaphore

```
if ( op == 1 ) {
         printf ("incrementing semaphore \n");
         sem_post ( sem ) :
          }
else if ( op == -1 ) {
         printf ( " decrementing semaphore \n " ) ;
         sem_wait ( sem ) ;
}
else if ( op == 2 ) {
         printf (" clearing up named semaphore \n");
         sem close (sem) : // close the sem
         sem_unlink ( semname ); // remove it from system
         exit (1) ;
         }
else printf ("not defined operation! \n \n \begin{bmatrix}\n n' \\
 n''\n \end{bmatrix};
sem_getvalue (sem, & val);
printf ("semaphore's current value is %d\n", val);
sem_close ( sem ) :
return (0) ;
}
```
## Execution Outcome

```
ad@serifos :~/ PosixSems$ ls / dev / shm /
pulse - shm -1024070233 pulse - shm -1294442337 pulse - shm -2927836935
pulse - shm -1274848112 pulse - shm -2305588894
ad@serifos :~/ PosixSems$ ./ namedSem / delis 1
created new semaphore !
semaphore 's before action value is 0
incrementing semaphore
semaphore 's current value is 1
ad@serifos :~/ PosixSems$ ls / dev / shm /
pulse - shm -1024070233 pulse - shm -1294442337 pulse - shm -2927836935 sem . delis
pulse - shm -1274848112 pulse - shm -2305588894 pulse - shm -3888866544
ad@serifos :~/ PosixSems$ ./ namedSem / delis -1
semaphore appears to exist already !
semaphore 's before action value is 1
decrementing semaphore
semaphore 's current value is 0
ad@serifos :~/ PosixSems$ ./ namedSem / delis 2
semaphore appears to exist already !
semaphore 's before action value is 0
clearing up named semaphore
ad@serifos :~/ PosixSems$ ls / dev / shm /
pulse - shm -1024070233 pulse - shm -1294442337 pulse - shm -2927836935
pulse - shm -1274848112 pulse - shm -2305588894 pulse - shm -3888866544
ad@serifos :~/ PosixSems$ ./ namedSem / delis 1
created new semaphore !
semaphore 's before action value is 0
incrementing semaphore
semaphore 's current value is 1
```
## Execution Outcome

```
ad@serifos :~/ PosixSems$ ./ namedSem / delis 1
semaphore appears to exist already !
semaphore 's before action value is 1
incrementing semaphore
semaphore 's current value is 2
ad@serifos :~/ PosixSems$ ls / dev / shm /
pulse - shm -1024070233 pulse - shm -1294442337 pulse - shm -2927836935 sem . delis
pulse - shm -1274848112 pulse - shm -2305588894
ad@serifos :~/ PosixSems$ ./ namedSem / delis -1
semaphore appears to exist already !
semaphore 's before action value is 2
decrementing semaphore
semaphore 's current value is 1
ad@serifos :~/ PosixSems$ ./ namedSem / delis -1
semaphore appears to exist already !
semaphore 's before action value is 1
decrementing semaphore
semaphore 's current value is 0
ad@serifos :~/ PosixSems$ ./ namedSem / delis 2
semaphore appears to exist already !
semaphore 's before action value is 0
clearing up named semaphore
ad@serifos :~/ PosixSems$ ls / dev / shm /
pulse - shm -1024070233 pulse - shm -1294442337 pulse - shm -2927836935
pulse - shm -1274848112 pulse - shm -2305588894 pulse - shm -3888866544
ad@serifos :~/ PosixSems$
```
# Locking a file

- $\triangleright$  Imposing read/write locks on files (or sections of files) is essential at times.
- $\blacktriangleright$  #include  $\lt$  fnctl.h> int fnctl(int filedes, int cmd, struct flock \*ldata)
- ► File filedes must be opened with O\_RDONLY or O\_WRONLY.
- $\blacktriangleright$  The cmd can be one of the three:
	- ► F\_GETLK: get lock from data returned from *ldata*
	- $\triangleright$  F\_SETLK: apply lock to a file; return immediately if this is not feasible.
	- $\triangleright$  F\_SETLKW: apply lock to a file. Sleep if lock blocked by a previous lock owned by another process.

## The flock structure

 $\blacktriangleright$  The flock structure is defined in  $\langle$  fnctl.h  $\rangle$  and includes:

```
struct flock {
    ...
   short l_type ; /* Type of lock : F_RDLCK , F_WRLCK , F_UNLCK */
   short l_whence ; /* How to interpret l_start :
           SEEK_SET , SEEK_CUR , SEEK_END */
   off_t l_start ; /* Starting offset for lock */
   off_t l_len ; /* Number of bytes to lock */
   pid_t l_pid; /* PID of process blocking our lock (F_GETLK only) */
    ...
};
```
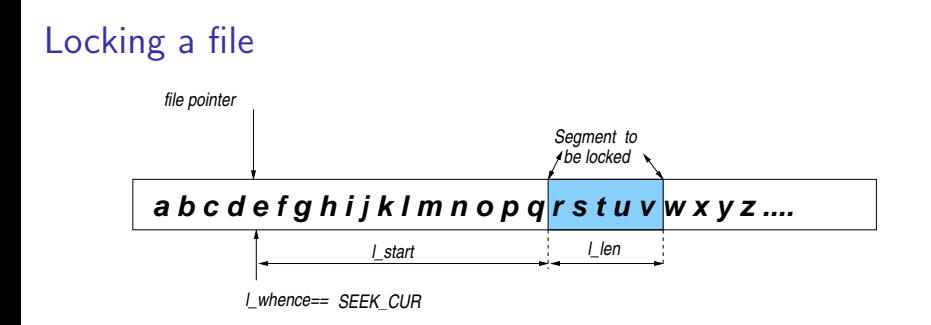

- ► Lwhence: can be SEEK\_SET, SEEK\_CUR or SEEK\_END. L start: start position of the segment. Llen: segment in bytes.
- $\blacktriangleright$  The *Ltype* (lock type) can be:
	- $\triangleright$  F RDLCL: lock to be applied is read
	- $\triangleright$  F WRLCL: lock to be applied is write
	- $\triangleright$  F UNLCL: lock on specified segment to be removed.

# Locking a file

```
#include <stdio.h>
#include <stdlib.h>
# include < fcntl .h >
main ( ) {
   int fd:
    struct flock my_lock ;
    my_lock . l_type = F_WRLCK ;
    my_lock . l_whence = SEEK_SET ;
    my\_lock.1\_start = 0 ;
    my\_lock. l\_len = 10;
    fd=open ("locktest", 0_RDWR);
    // lock first 10 bytes
    if ( fcntl (fd, F_SETLKW, kmy_lock) == -1 ){
        perror ("parent: locking");
             exit (1) ;
             }
    printf ("parent: locked record \n");
```
# Locking a file

}

```
switch (fork()}fcase -1:
         \texttt{perror}("fork"); \texttt{exit(1)};
    case 0:
         printf ("child: trying to lock file \langle n" \rangle;
         mv lock. 1 len = 5 ;
         if ( (fcnt1(fd, F\_SETLKW, & my_lossc)) == -1 ){
              perror ("child: problem in locking");
              exit(1):}
         printf("child: locked \n\in \mathbb{R} ; sleep (1) :
         print(f("child: exiting \n'');
         fflush (stdout): fflush (stderr): exit (1):
    \det \mathbf{a} \cdot \mathbf{1} + \cdotsprintf ("parent: just about unlocking now \langle n'' \rangle;
         sleep (5) :
         my\_lock. l\_type = F\_UNLCK;
         print(f("parent: unlocking -now - \n'');
         if ( fcntl (fd, F SETLK, kmv lock) == -1 ) {
              perror ("parent: problem in unlocking! \n");
              ext(1):}
         printf ("parent: has unlocked and is now exiting \n");
         fflush (stdout): fflush (stderr): wait (NULL):
}
sleep (2) ;
```
## Execution Outcome

```
ad@ad - desktop :~/ Filelocking$ ./ lockit
parent: locked record
child: trying to lock file
parent: just about unlocking now
parent: unlocking -now-
parent: has unlocked and is now exiting
child : locked
child : exiting
ad@ad - desktop :~/ Filelocking$
```
## Possible Deadlock

```
# include < stdio .h >
#include <stdlib.h>
#include <fcntl.h>
main ( ) {
    int fd:
    struct flock first_lock ;
    struct flock second_lock ;
    first lock.1 type = F WRLCK :
    first_lock . l_whence = SEEK_SET ;
    first\_lock.1\_start = 0 ;
    first lock.1 len = 10:
    second_lock . l_type = F_WRLCK ;
    second\ lock.1\ whence = SEEKSET;
    second lock.1 start = 10:
    second_lock.l_len= 5;
    fd=open ("locktest", 0_RDWR);
    if ( fcntl (fd, F SETLKW, kfirst lock) == -1 )
        perror ( " -A: " ) ;
    printf ("A: lock obtained by processs \Lambdad \n", getpid());
    switch (fork() ) {
        case -1:
             perror ("error on fork");
             ext(1):
```
## Possible Deadlock

} }

```
case 0: /* child */
    if ( fcntl (fd, F SETLKW, & second lock ) = -1 )
         perror(" - B : " ):
    printf ("B: lock obtained by process \lambda d \nightharpoonup", getpid ());
    if ( fcntl (fd, F_SETLKW, &first_lock) == -1 ){
         \npercor(' - C : " ) :printf ("Process %d terminating\n", getpid());
                exit(1):
          }
     else printf ("C: lock obtained by process \Lambdad\in", getpid();
     printf ("Process %d successfully acquired BOTH locks \n \n \begin{bmatrix}\n \n n' \\
 n' \\
 n' \\
 n''\n \end{bmatrix}exit (0) ;
default : /* parent */
     printf ("Parent process %d sleeping \n".getpid());
    sleep (10) ;
    if ( fcntl (fd, F, SETI.K, ksecond, lock ) = -1 ) {
         perror ("--D:");
         printf ("Process %d about to terminate \ln", getpid ());
          }
     else printf ("D: lock obtained by process \lambda d \nmid g, getpid ());
     sleep (1) :
    printf ( " Process % d on its way out of here \n " , getpid () ) ;
```

```
74 / 75
```
## Execution Outcome

ad@ad - desktop :~/ K24 / MolC / Filelocking\$ ./ deadlock A: lock obtained by processs 10822 Parent process 10822 sleeping B: lock obtained by process 10823 --D:: Resource temporarily unavailable Process 10822 about to terminate Process 10822 on its way out of here C: lock obtained by process 10823 Process 10823 successfully acquired BOTH locks ad@ad - desktop :~/ K24 / MolC / Filelocking\$